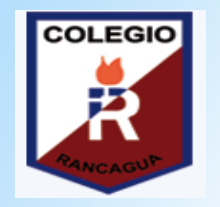

#### **COLEGIO ISABEL RIQUELME UTP**

#### **GUIA DIGITAL N° 9**

**Asignatura**: Ciencias Naturales.

**Curso**: 7° básico .

**Docente**: Martin Peña Vial.

**Semana:** del Lunes 08 de Junio al Viernes 12 de Junio.

**Días de atención consultas**: Lunes a Jueves de 14:00 a 16:00 horas.

**Contacto**: [martin.pena@colegio-isabelriquelme.cl](mailto:martin.pena@colegio-isabelriquelme.cl)

#### **1.-OBJETIVO Y CONTENIDOS CONCEPTUALES**

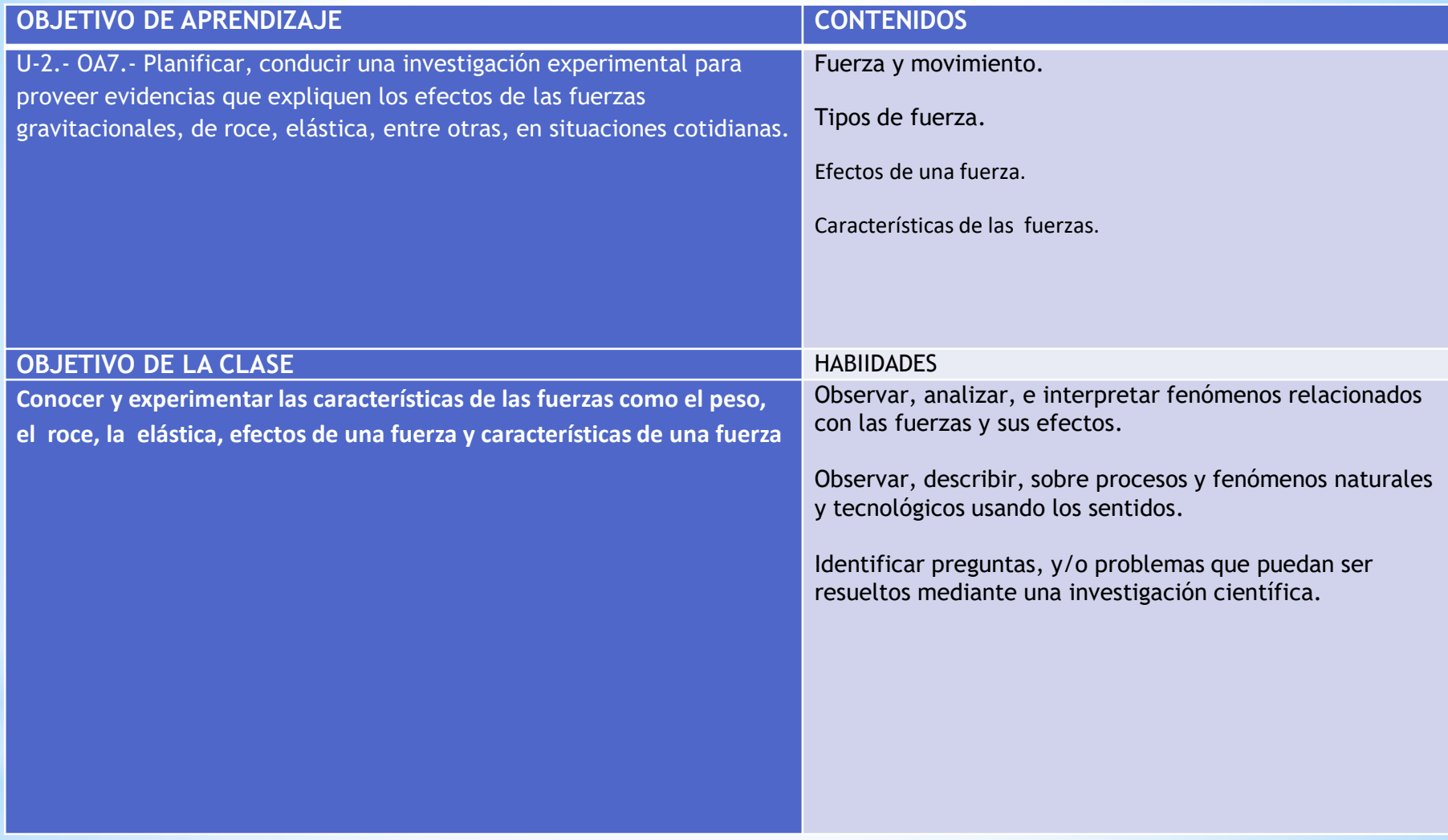

# \*N°2 FUERZAS

### **Fuerza**

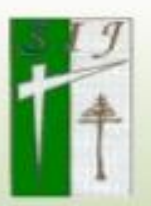

"Es cualquier acción o influencia que al actuar sobre un cuerpo es capaz de cambiar el estado de movimiento de éste."

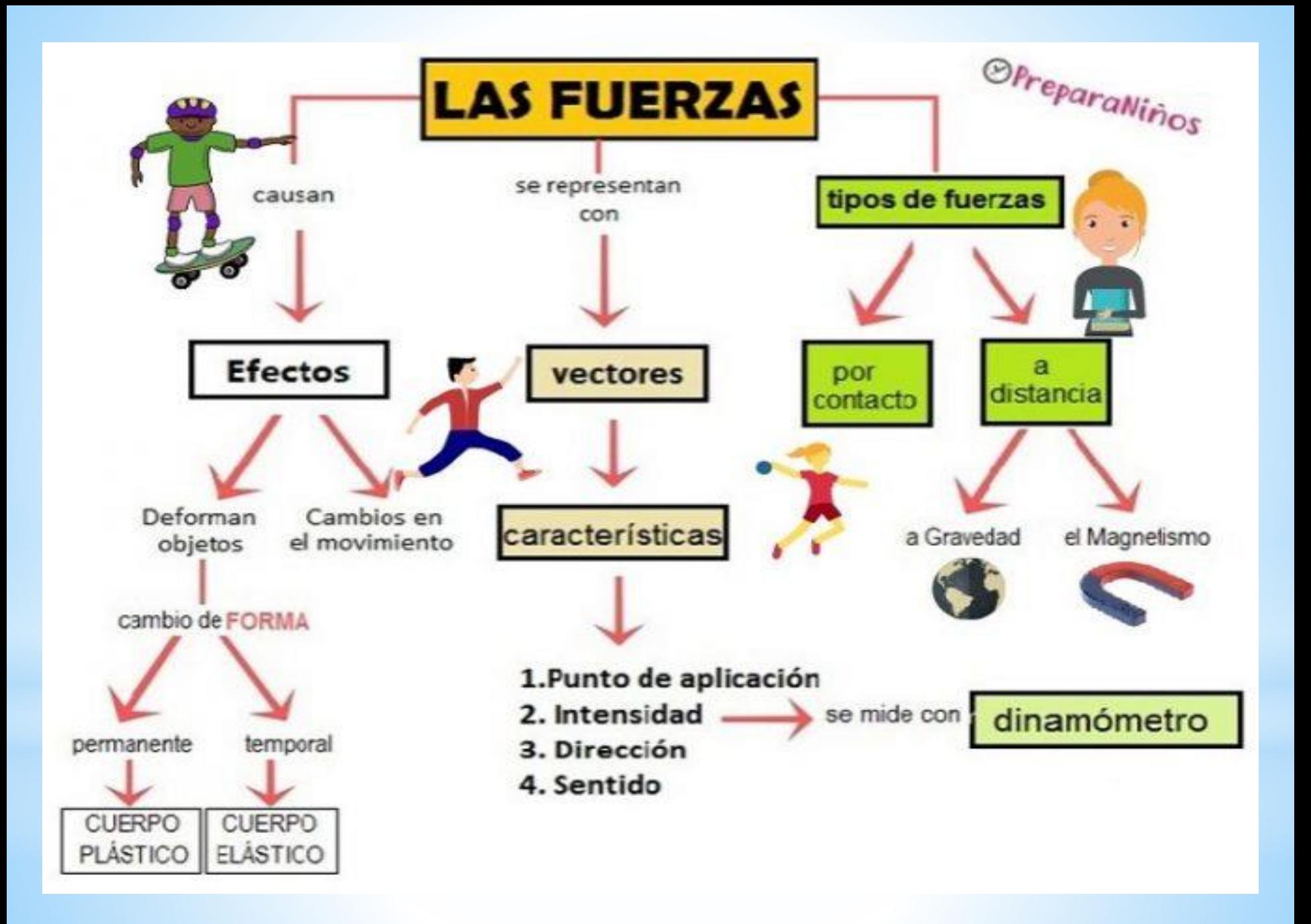

# **Fuerzas y Movimiento**

#### Fuerzas

- · Modifican el estado de movimiento o reposo de un cuerpo.
- · Se representan mediante flechas o vectores que permiten establecer su origen, su dirección, su sentido y su magnitud.

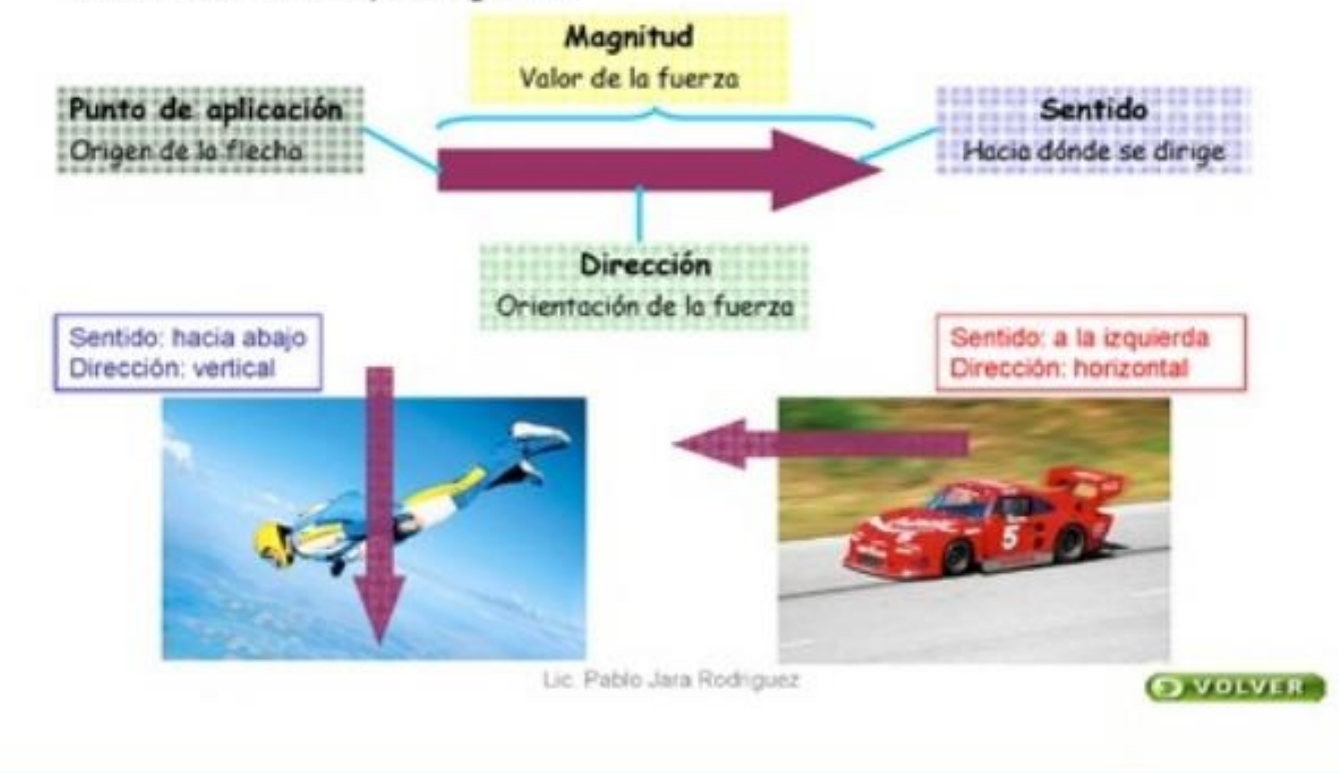

## **EFECTOS DE LAS FUERZA**

- 1. Poner en movimiento un objeto que se encuentra en reposo.
- 2. Detener un cuerpo que se halla en movimiento.
- 3. Cambiar la velocidad de un objeto que esta en movimiento.
- 4. Cambiar la dirección del movimiento del objeto. 5. Modificar la forma o el tamaño de un objeto.

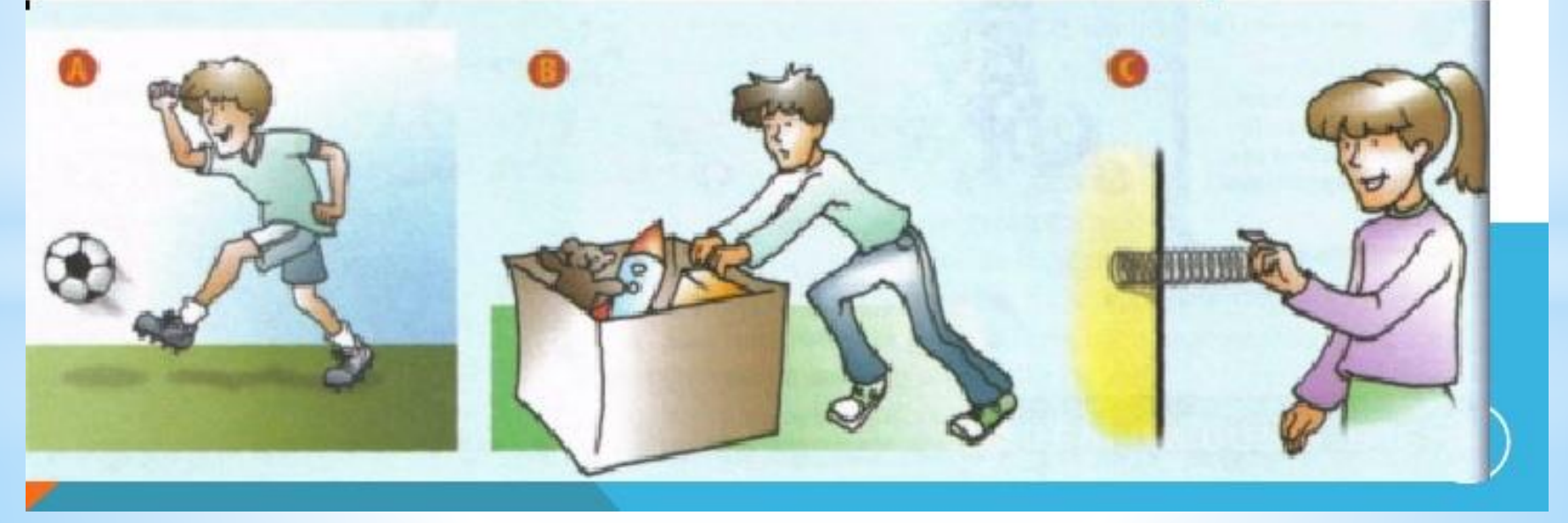

## **CARÁCTERÍSTICAS DE UNAFUERZA**

dirección

Punto de aplicación — Es el lugar concreto sobre el cual actúa la fuerza. En el se comienza a dibujar el vector que representa la fuerza.

magnitud

Magnitud o Módulo.- Indica el valor numérico de la fuerza en newtons. Se sentido COITESponde con la longitud del vector.

> Dirección. Es la recta a lo largo de la cual se aplica la fuerza. La línea sobre la que se dibuja el vector.

Punto de aplicación

Sentido .- Con la misma dirección, una fuerza puede tener dos sentidos opuestos. Se indica con la punta de la flecha del vector.

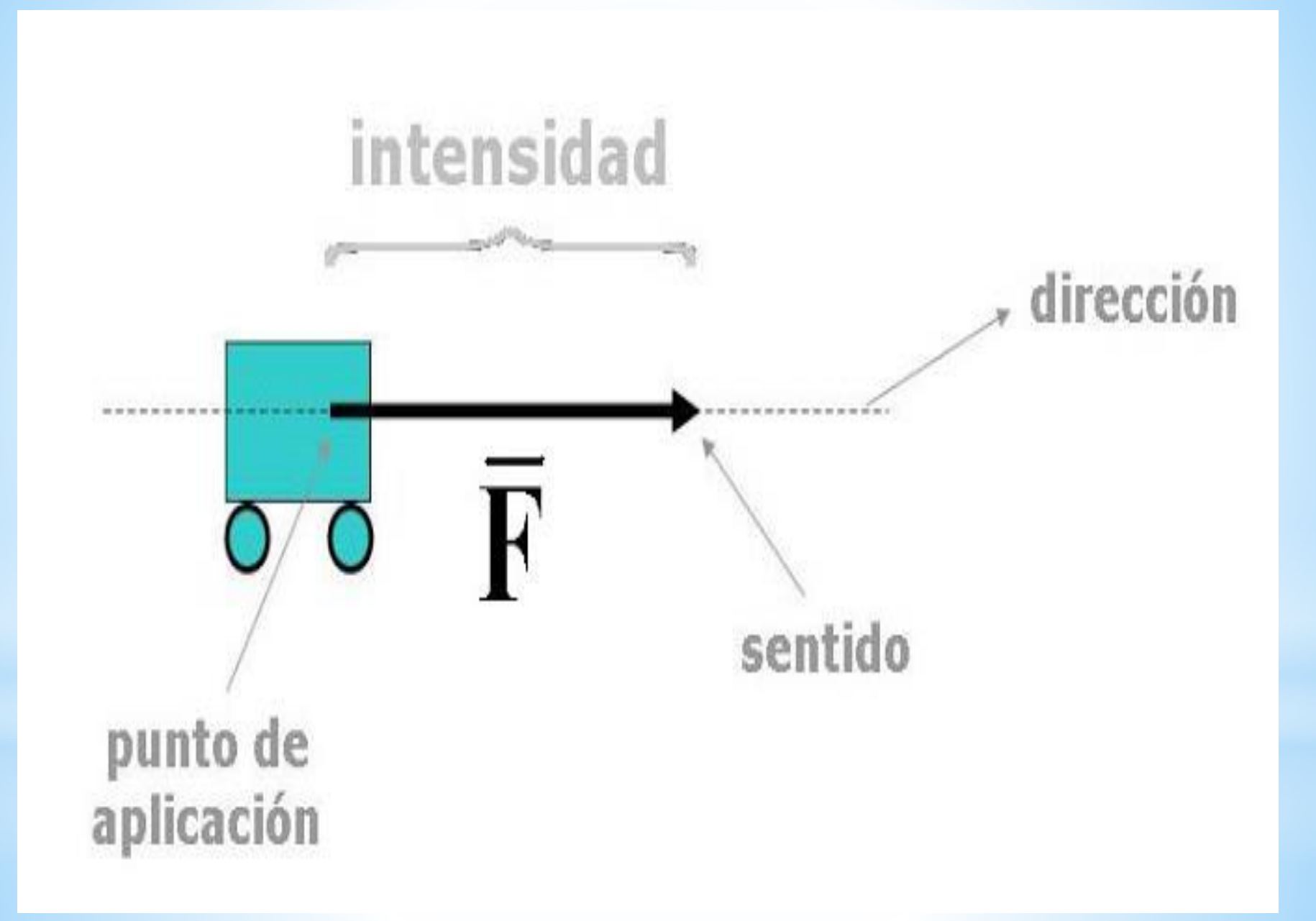

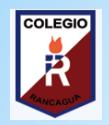

#### 3.-TAREA

Actividad: Lee comprensivamente, observa, analiza, e interpreta los esquemas relacionados con la fuerza, características de las fuerzas, y efectos de una fuerza, escribe en tu cuaderno, preguntas y respuestas, puedes ayudarte con tu texto guía, y con el ppt. , observa, analiza, resume, concluye antes de responder, gracias por tu trabajo.

1.-¿Qué entiendes por fuerza?

- 2.-¿Cita tres ejemplos sencillos de como aplicas fuerza en tu hogar?
- 3.-¿Qué efectos produces tu cuando le pegas un combo a alguien en la cara?
- 4.-¿Qué cuerpos interactúan cuando tu levantas algo del piso?

5.-¿Según los ejemplos de las paginas 56 y 57 de tu texto guía, que fuerzas reconoces, que preguntas podrías hacer al observar a los niños jugando?

6.-¿Realiza el sencillo experimento de la pagina 56 de tu texto guía y responde las preguntas 1,2,3.

Desafío 1 : Construye un mapa conceptual relacionado con la Fuerza, mas atrás y mas adelante en esta guía, tienes ejemplos puedes resumir, no olvides los conectores.

#### **4.-SOLUCIONARIO**

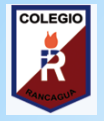

1.-¿Qué entiendes por fuerza?

R.- Interacción de dos a mas cuerpos y se reconoce por los efectos que produce.

2.-¿Cita tres ejemplos sencillos de como aplicas fuerza en tu hogar?

R.-Correr la cama, levantar una silla, abrir y cerrar una puerta.

3.-¿Qué efectos produces tu cuando le pegas un combo a alguien en la cara?

R.- Si la fuerza aplicada es de gran intensidad o magnitud, puedo romper la mandíbula o dañar la piel.

4.-¿Qué cuerpos interactúan cuando tu levantas algo del piso?

R.- La persona que aplica la fuerza y el cuerpo que recibe la fuerza, la gravedad.

5.-¿Según los ejemplos de las paginas 56 y 57 de tu texto guía, que fuerzas reconoces, que preguntas podrías hacer al observar a los niños jugando?

R1.-Roce entre los pies y el suelo, entre la pelota y la mano, el peso de los cuerpos, la fuerza aplicada al empujar la pelota, la fuerza para saltar, entre otras.

R2.-*;Por qué se impulsa la pelota? ;Qué cuerpos interactúan? ;Qué interacciones de producen? Entre otras.* 

6.-¿Realiza el sencillo experimento en tu hogar dela pagina 56 y responde las preguntas 1,2,3.

R.1.- En todas las situaciones se ejerce fuerza, porque hay 2 cuerpos que interactúan.

R.2.-Provoca la deformación de la hoja de papel y cambia el estado del movimiento.

R.3.-1.-La hoja de papel y la superficie, el aire.2.-Interactua la mano, la pelota de papel y el aire.3 y 4 interactúa la mano , pelota de papel, el aire, y superficie. En todas las acciones esta presente el peso de los cuerpos.

**Desafío 2:** Según los ejemplos de la pagina 57, que cuerpos interactúan y que efectos produce dicha interacción. Ej. Los niños y la cama elástica, la cama elástica se deforma, al recuperar su forma inicial, impulsa a los niños hacia arriba.

Ahora sigue, «Suerte»

**Importante :** cualquier duda que tengas, no dudes en mandar tu consulta al correo que esta presente en todas las guías de trabajo.

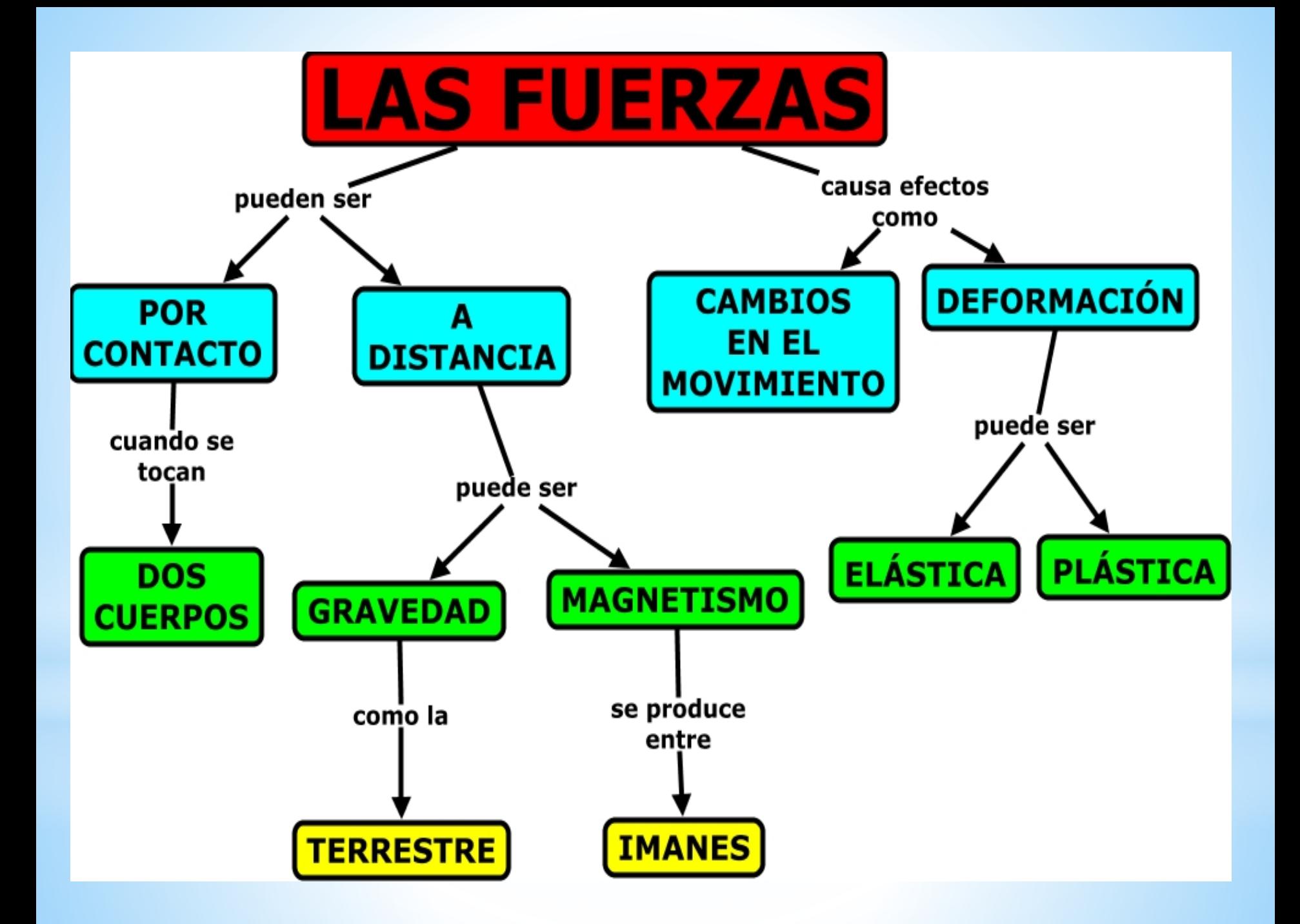

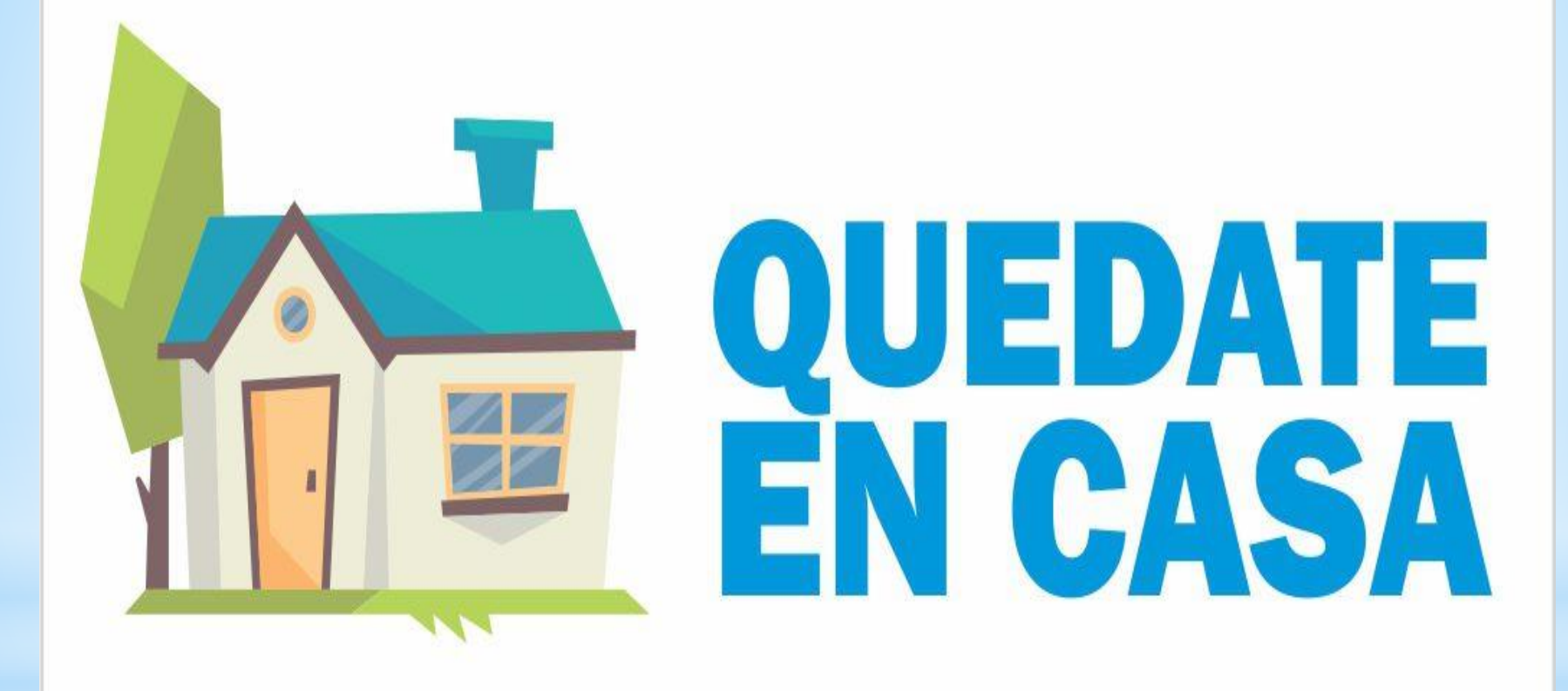